BGP · PART 1 packetlife.net

| Attribute Types                                                    |                                                          |                                                                    |               | About BGP                                                                                                    |                |
|--------------------------------------------------------------------|----------------------------------------------------------|--------------------------------------------------------------------|---------------|----------------------------------------------------------------------------------------------------|----------------|
| Well-known Mandatory · Must be supported and propagated            |                                                          |                                                                    | d             | Туре                                                                                                    | Path Vector    |
| Well-known Discretionary · Must be supported; propagation opt      |                                                          |                                                                    | n optional    | Algorithm                                                                                                    | Path Selection |
| Optional Transitive · Marked as partial if unsupported by neighbor |                                                          |                                                                    | eBGP AD       | 20                                                                                                    |                |
| <b>Optional Nontransitive</b> · Deleted if unsupported by neighbor |                                                          |                                                                    | iBGP AD       | 200                                                                                                    |                |
| Attributes                                                         |                                                          |                                                                    | Standard      | RFC 4271                                                                                                    |                |
| Name                                                               | Туре                                                     | Description                                                        |               | Protocols                                                                                                    | i IP           |
| Aggregator                                                         | ОТ                                                       | ID and AS of router wh summarization                               | ich performed | Transport<br>Authentication                                                                                                    |                |
| AS Path                                                            | WM                                                       | List of autonomous systems the advertisement has traversed         |               | Terminology                                                                                                    |                |
| Atomic Aggregate                                                   | WD                                                       | Includes AS which have dropped due to route a                      | e been        | <b>Autonomous System (AS)</b> · A logical domain under the control of a single entity                                                                                                    |                |
| Cluster ID                                                         | ON                                                       | Originating cluster                                                |               | <b>External BGP (eBGP)</b> · BGP neighborships formed between autonomous systems                                                                                                    |                |
| Community                                                          | ОТ                                                       | Route tag                                                          |               | Internal BGP (iBGP) BGP between peers                                                                                                    |                |
| Local Preference                                                   | WD                                                       | Metric for internal neighbors to reach external paths; default 100 |               | within a single autonomous system  Synchronization requirement Asserts that a route must be known by an IGP before it may be advertised to BGP peers                                                                                                    |                |
| Multiple Exit Discriminator (MED)                                  | ON                                                       | Metric for external neighbors to reach the AS; default 0           |               |                                                                                                    |                |
| Next Hop                                                           | WM                                                       | WM External peer in neighboring                                    |               | Packet Types                                                                                                    |                |
| Origin                                                             | WM Origin type (IGP, EGP, o                              |                                                                    | or unknown)   | Open Update                                                                                                    |                |
| Originator ID                                                      | ON                                                       | Identifies route reflector                                         |               | Keepalive                                                                                                    | Notification   |
| Weight                                                             | 0                                                        | Cisco proprietary, not communicated to peers; default 0            |               | Neighbor States                                                                                                    |                |
|                                                                    | Path Selection                                           |                                                                    |               | Idle · Neighbor is not responding                                                                                                    |                |
| Order                                                              | rder Description                                         |                                                                    | Preference    | Connect · TCP session established                                                                                                    |                |
| 1 Weight                                                           | Administrative preference                                |                                                                    | Highest       | Open Sent · Open message sent                                                                                                    |                |
| 2 Local                                                            | Communicated between peers within an AS                  |                                                                    | Highest       | <b>Established</b> · Neighborship established                                                                                                    |                |
| Preference                                                         |                                                          |                                                                    |               |                                                                                                    |                |
| 3 Self-Originated                                                  | Prefer paths originated locally                          |                                                                    | True          | Troubleshooting                                                                                                    |                |
| 4 AS Path                                                          | Minimize AS hops                                         |                                                                    | Shortest      | show ip bgp                                                                                                    |                |
| 5 Origin                                                           | Prefer IGP-learned routes over EGP, and EGP over unknown |                                                                    | IGP           | show ip bgp summary                                                                                                    |                |
| 6 MED                                                              | Used externally to enter an AS                           |                                                                    | Lowest        | show ip bgp neighbors                                                                                                    |                |
| 7 External                                                         | Prefer eBGP routes over iBGP                             |                                                                    | eBGP          | show ip route [bgp]                                                                                                    |                |
| 8 IGP Cost                                                         | Consider IGP attributes                                  |                                                                    | Lowest        | <pre>clear ip bgp * [soft] debug in bgp events</pre>                                                                                                    |                |
| o lar cost                                                         | Conside                                                  | r IGP attributes                                                   | 2011031       | والمراجع المراجع المرا | h-a            |
| 9 eBGP Peering                                                     |                                                          | ore stable routes                                                  | Oldest        | debug ip bgp even                                                                                                    |                |
|                                                                    |                                                          | ore stable routes                                                  |               | debug ip bgp even                                                                                                    |                |

# **Influencing Path Selection**

Weight neighbor 172.16.0.1 weight 200Local Preferencebgp default local-preference 100MED default-metric 400Route Map neighbor 172.16.0.1 route-map Foo

by Jeremy Stretch v1.1

BGP · PART 2 packetlife.net

# **Configuration Example**

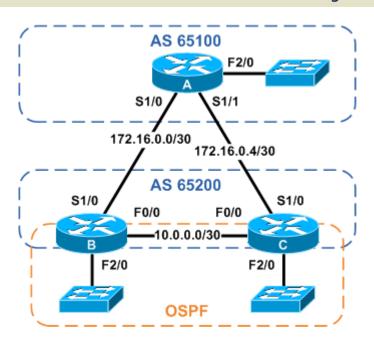

```
Router A
interface Serial1/0
 description Backbone to B
 ip address 172.16.0.1 255.255.255.252
interface Serial1/1
 description Backbone to C
 ip address 172.16.0.5 255.255.255.252
interface FastEthernet2/0
 description LAN
ip address 192.168.1.1 255.255.255.0
router bgp 65100
no synchronization
 network 172.16.0.0 mask 255.255.255.252
 network 172.16.0.4 mask 255.255.255.252
network 192.168.1.0
neighbor South peer-group
neighbor South remote-as 65200
neighbor 172.16.0.2 peer-group South
 neighbor 172.16.0.6 peer-group South
 no auto-summary
```

#### Router B

```
interface FastEthernet0/0
 description Local to C
 ip address 10.0.0.1 255.255.255.252
interface Serial1/0
 description Backbone to A
ip address 172.16.0.2 255.255.255.252
interface FastEthernet2/0
 description LAN
ip address 192.168.2.1 255.255.255.0
router ospf 100
 network 10.0.0.1 0.0.0.0 area 0
network 192.168.2.0 0.0.0.255 area 1
router bap 65200
no synchronization
 redistribute ospf 100 route-map LAN Subnets
 neighbor 10.0.0.2 remote-as 65200
 neighbor 172.16.0.1 remote-as 65100
no auto-summary
access-list 10 permit 192.168.0.0 0.0.255.255
route-map LAN Subnets permit 10
match ip address 10
 set metric 100
```

#### Router C

```
interface FastEthernet0/0
description Local to B
ip address 10.0.0.2 255.255.255.252
interface Serial1/0
 description Backbone to A
ip address 172.16.0.6 255.255.255.252
interface FastEthernet2/0
description LAN
ip address 192.168.3.1 255.255.255.0
router ospf 100
network 10.0.0.2 0.0.0.0 area 0
network 192.168.3.0 0.0.0.255 area 2
router bgp 65200
no synchronization
 redistribute ospf 100 route-map LAN Subnets
neighbor 10.0.0.1 remote-as 65200
neighbor 172.16.0.5 remote-as 65100
no auto-summary
access-list 10 permit 192.168.0.0 0.0.255.255
route-map LAN Subnets permit 10
match ip address 10
 set metric 100
```

## **Router A Routing Table**

```
172.16.0.0/30 is subnetted, 2 subnets
C 172.16.0.4 is directly connected, S1/1
C 172.16.0.0 is directly connected, S1/0
C 192.168.1.0/24 is directly connected, F2/0
B 192.168.2.0/24 [20/100] via 172.16.0.2
B 192.168.3.0/24 [20/100] via 172.16.0.2
```

## **Router B Routing Table**

```
172.16.0.0/30 is subnetted, 2 subnets
B 172.16.0.4 [20/0] via 172.16.0.1
C 172.16.0.0 is directly connected, S1/0
10.0.0.0/30 is subnetted, 1 subnets
C 10.0.0.0 is directly connected, F0/0
B 192.168.1.0/24 [20/0] via 172.16.0.1
C 192.168.2.0/24 is directly connected, F2/0
O IA 192.168.3.0/24 [110/2] via 10.0.0.2, F0/0
```

by Jeremy Stretch v1.1